比特币它基于区块链技术,具有分散、安全、匿名等特点,在过去几年中引起了 全球范围内的广泛关注。Bitget是一个专业的数字货币交易平台,为用户提供了便 捷的比特币交易服务。本文将详细介绍如何参与Bitget交易操作比特币。

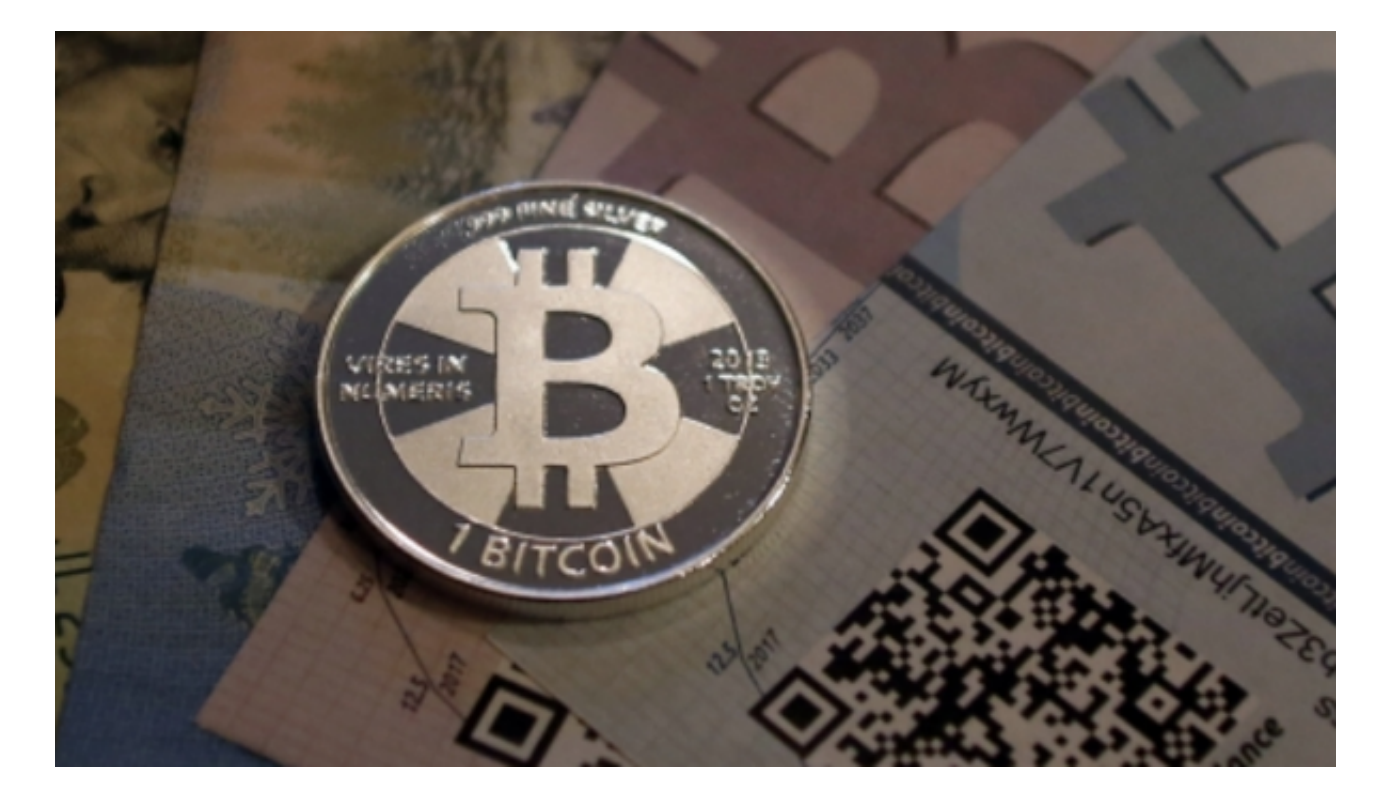

 首先,作为一个数字货币交易平台,参与Bitget交易操作比特币之前,用户需要注 册一个账户。在Bitget的官方网站上,点击注册按钮,然后按照要求填写相关信息 ,包括用户名、密码、电子邮件等。注册成功后,用户将会收到一封验证邮件,点 击邮件中的链接完成账户验证。

 一旦注册成功并完成验证,用户可以登录Bitget平台并进行一些必要的设置。在" 个人中心"中,用户需要设置资金密码、交易密码以及绑定手机等安全设置,以确 保账户的安全性。

 接下来,用户需要在Bitget平台上进行实名认证。根据各国法规和Bitget平台的规 定,用户需要提供身份证或护照等身份信息进行认证。认证成功后,用户可以享受 更高的交易额度和更多的服务。

 在完成账户设置和实名认证后,用户可以开始参与比特币交易。Bitget提供了多种 交易方式,包括现货交易、合约交易等。用户可以根据自己的需求选择适合自己的 交易方式。

 在进行比特币交易前,用户需要先充值到Bitget平台的钱包中。在"个人中心"的 "充币"页面,用户可以选择充值的数字货币种类,并生成对应的充值地址。用户 需要将比特币从自己的钱包发送到这个充值地址上,确认完成后,Bitget平台会将 比特币充值到用户的账户中。

完成充值后,用户可以在Bitget平台上进行比特币交易。在"交易中心",用户可 以选择比特币的交易对,例如BTC/USDT。用户可以根据市场行情,选择合适的买 入或卖出价位,进行交易操作。在交易时,用户可以设置交易数量、委托类型等交 易参数,并确认交易。

 在进行比特币交易时,用户需要注意市场风险和投资策略。由于数字货币市场的 波动性较大,价格可能会随时发生变化。因此,用户应该控制好自己的风险承受能 力,并根据市场变化及时调整自己的交易策略。

 除了交易操作,Bitget还提供了一些其他的功能和服务。例如,用户可以查看自己 的交易历史记录,并进行资金的提取和转入转出等操作。此外,Bitget还为用户提 供了一些专业的交易工具和行情分析等服务,帮助用户更好地进行比特币交易。

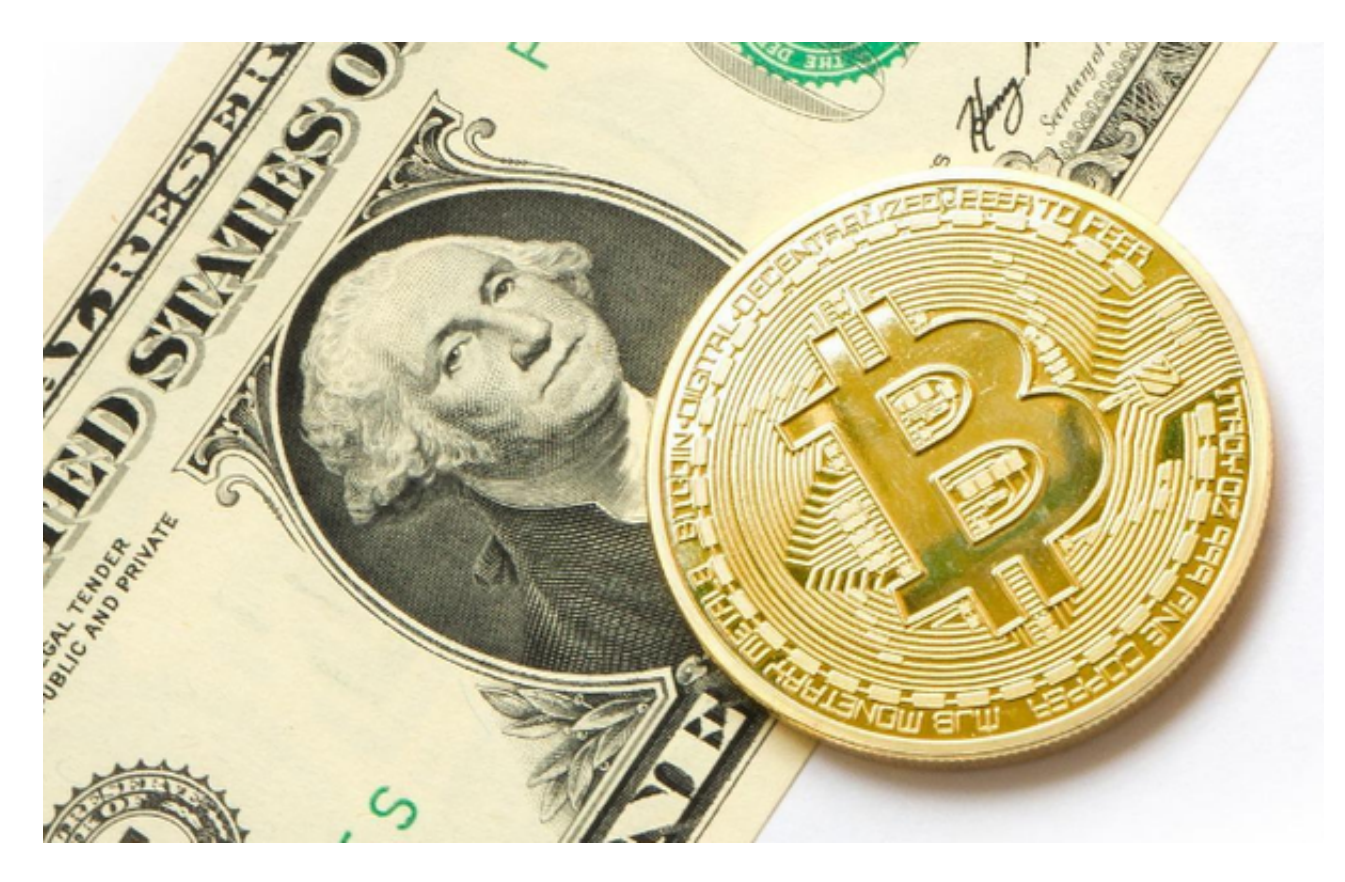

 总的来说,参与Bitget交易操作比特币需要注册账户、完成实名认证、进行账户设 置和充值等步骤。在交易时,用户需要注意市场风险,控制好自己的风险承受能力

,并根据市场变化及时调整自己的交易策略。Bitget提供了便捷的比特币交易服务 为用户提供了一个安全、可靠的交易平台。通过参与Bitget交易操作比特币,用 户可以享受数字货币交易的便利和潜在的收益。